# Package 'hydraulics'

December 6, 2022

Type Package

Title Basic Pipe and Open Channel Hydraulics

Version 0.6.1

Author Ed Maurer [aut, cre], Irucka Embry [aut, ctb] (iemisc code)

Maintainer Ed Maurer <emaurer@scu.edu>

Description Functions for basic hydraulic calculations related to water flow in circular pipes both flowing full (under pressure), and partially full (gravity flow), and trapezoidal open channels. For pressure flow this includes friction loss calculations by solving the Darcy-Weisbach equation for head loss, flow or diameter, plotting a Moody diagram, matching a pump characteristic curve to a system curve, and solving for flows in a pipe network using the Hardy-Cross method. The Darcy-Weisbach friction factor is calculated using the Colebrook (or Colebrook-White equation), the basis of the Moody diagram, the original citation being Colebrook (1939) [<doi:10.1680/ijoti.1939.13150>](https://doi.org/10.1680/ijoti.1939.13150). For gravity flow, the Manning equation is used, again solving for missing parameters. The derivation of and solutions using the Darcy-Weisbach equation and the Manning equation are outlined in many fluid mechanics texts such as Finnemore and Franzini (2002, ISBN:978-0072432022). Some gradually- and rapidly-varied flow functions are included. For the Manning equation solutions, this package uses modifications of original code from the 'iemisc' package by Irucka Embry.

URL <https://github.com/EdM44/hydraulics>,

<https://edm44.github.io/hydraulics/>

License GPL  $(>= 3)$ 

**Depends**  $R (= 3.6.0)$ 

Encoding UTF-8

Imports ggplot2, grid, gtools, purrr, reshape2, stats, tibble, units

Suggests docxtools, kableExtra, knitr, rmarkdown

RoxygenNote 7.2.1

VignetteBuilder knitr, rmarkdown

<span id="page-1-0"></span>NeedsCompilation no Repository CRAN Date/Publication 2022-12-06 22:30:02 UTC

## R topics documented:

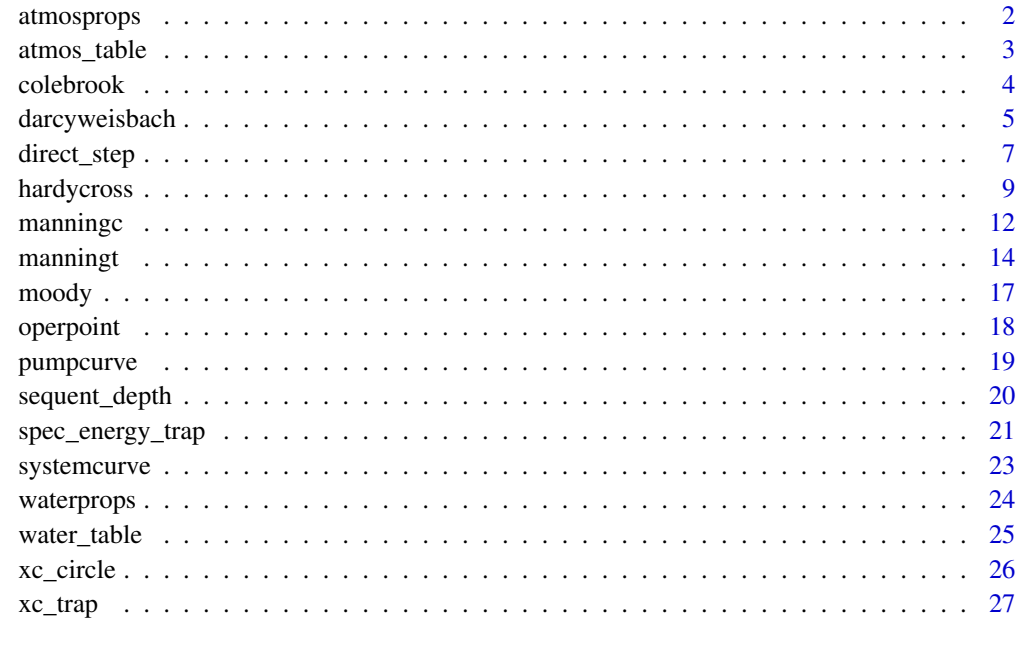

#### **Index** [28](#page-27-0) and 2012, the contract of the contract of the contract of the contract of the contract of the contract of the contract of the contract of the contract of the contract of the contract of the contract of the contr

atmosprops *Functions to calculate ICAO standard atmospheric properties: temperature, density, and pressure.*

## Description

Functions to calculate ICAO standard atmospheric properties: temperature, density, and pressure.

#### Usage

atmtemp(alt = NULL, units = NULL, ret\_units = FALSE) atmpres(alt = NULL, units = NULL, ret\_units = FALSE) atmdens(alt = NULL, units = NULL, ret\_units = FALSE)

## <span id="page-2-0"></span>atmos\_table 3

## Arguments

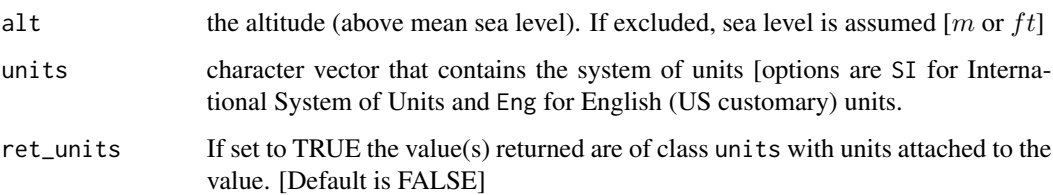

#### Value

the temperature of air for the standard atmosphere for the atmtemp function  $[^{\circ}C$  or  $^{\circ}F]$ the absolute pressure of air for the standard atmosphere for the atmpres function [ $Nm^{-2}$  or  $lbfft^{-2}$ ] the density of air for the standard atmosphere for the atmdens function [ $kg m^{-3}$  or  $slug ft^{-3}$ ]

## Author(s)

Ed Maurer

#### Examples

```
#Find standard atmospheric temperature at altitude 8000 m
atmtemp(alt = 8000, units = 'SI')#Find standard atmospheric pressure assuming default altitude of zero (sea-level)
atmpres(units = 'Eng', ret_units = TRUE)
#Find standard atmospheric density at altitude 15000 ft
atmdens(alt = 15000, units = 'Eng')
```
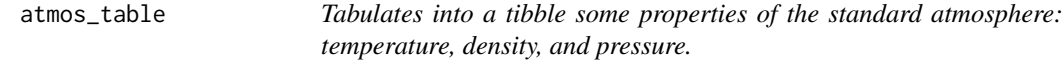

## Description

Tabulates into a tibble some properties of the standard atmosphere: temperature, density, and pressure.

## Usage

```
atmos_table(units = c("SI", "Eng"), ret\_units = TRUE)
```
## <span id="page-3-0"></span>Arguments

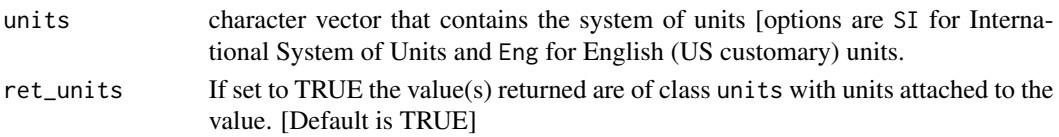

## Author(s)

Ed Maurer

## Examples

atmos\_table(units = 'SI')

<span id="page-3-2"></span>colebrook *Calculates the Darcy-Weisbach Friction Factor f*

## <span id="page-3-1"></span>Description

This function calculates the Darcy-Weisbach friction factor and is only provided in this package for use with water in circular pipes while the equation is technically valid for any liquid or channel. As with many parts of this package, techniques and formatting were drawn from Irucka Embry's iemisc package, which includes some methods with similar functionality. Two utility functions are included for velocity and Reynolds Number.

## Usage

 $velocity(D = NULL, Q = NULL)$ 

reynolds\_number(V = NULL, D = NULL, nu = NULL)

colebrook(ks, V, D, nu)

## Arguments

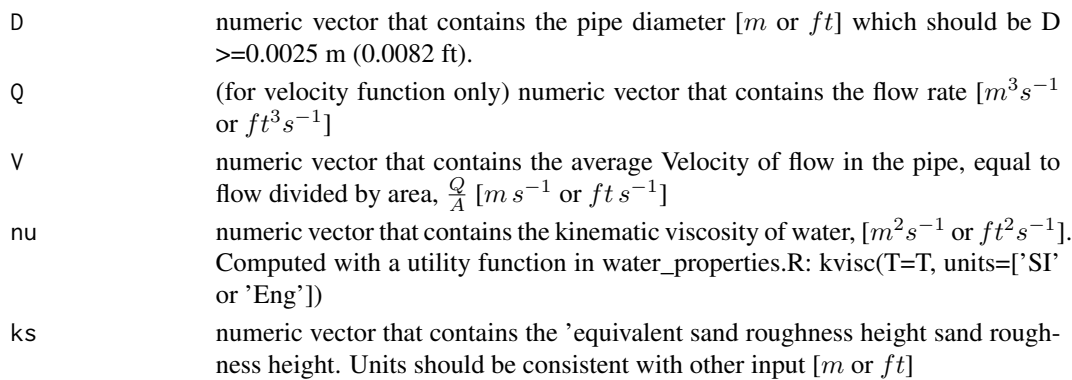

#### <span id="page-4-0"></span>darcyweisbach 5

#### Details

The Colebrook-White equation was developed to estimate the Darcy-Weisbach friction factor for commercial pipes under turbulent flow conditions. It is recommended for pipe diameters greater than 2.5 mm (0.1 inch). The equation is:

$$
\frac{1}{\sqrt{f}} = -2\log\left(\frac{\frac{ks}{D}}{3.7} + \frac{2.51}{Re\sqrt{f}}\right)
$$

where  $Re = \frac{VD}{nu}$  is the unitless Reynolds Number.

#### Value

f Returns a numeric vector containing the Darcy-Weisbach friction factor

#### Author(s)

Ed Maurer

## See Also

[kvisc](#page-23-1) for kinematic viscosity, [velocity](#page-3-1) for calculating  $V=\frac{Q}{A},$  [reynolds\\_number](#page-3-1) for Reynolds number

#### Examples

```
# A Type 1 problem (solve for hf): US units
D <- 20/12 #diameter of 20 inches
0 \le -4 #flow in ft^3/sT <- 60 #water temperature in F
ks <- 0.0005 #pipe roughness in ft
f <- colebrook(ks=ks,V=velocity(D,Q), D=D, nu=kvisc(T=T, units="Eng"))
```
<span id="page-4-1"></span>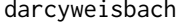

Solves the Darcy-Weisbach *Equation for the either head loss (hf), flow rate (Q), diameter (D), or roughness height (ks).*

#### Description

This function solves the Darcy-Weisbach friction loss equation for with water in circular pipes. the function solves for either head loss (hf), flow rate (Q), diameter (D),or roughness height, (ks) whichever is missing (not included as an argument).

## Usage

```
darcyweisbach(
  Q = NULL,D = NULL,hf = NULL,L = NULL,ks = NULL,nu = NULL,units = c("SI", "Eng"),ret_units = FALSE
\mathcal{E}
```
#### Arguments

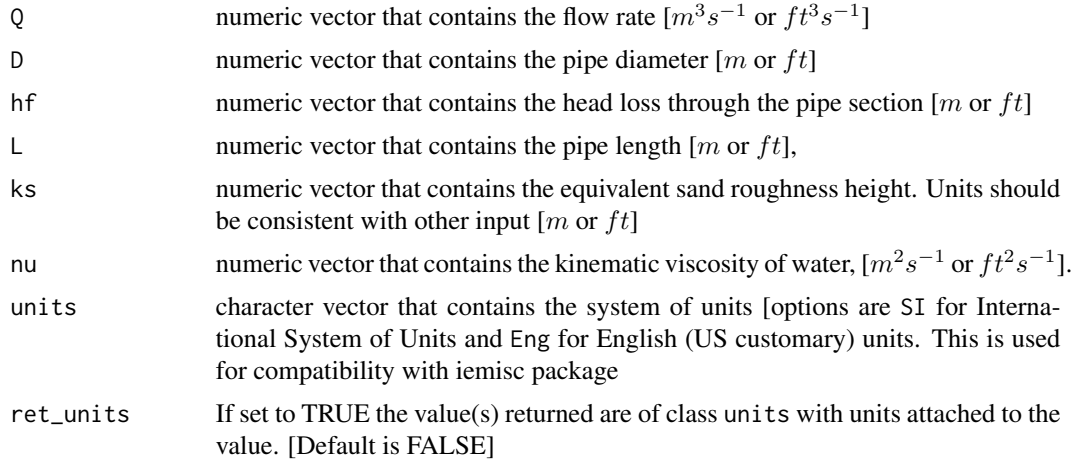

## Details

The Darcy-Weisbach equation was developed to estimate the head loss,  $h_f$ , due to friction over a length of pipe. For circular pipes it is expressed as:

$$
h_f = \frac{fL}{D} \frac{V^2}{2g} = \frac{8fL}{\pi^2 g D^5} Q^2
$$

where  $f$  is the friction factor (calculated with the colebrook function and  $g$  is the gravitational acceleration  $(9.81 \frac{m}{s^2} \text{ or } 32.2 \frac{ft}{s^2})$ .

## Value

Returns a list including the missing parameter (hf, Q, D, or ks):

- Q flow rate.
- V flow velocity.
- L pipe length.
- hf head loss due to friction

## <span id="page-6-0"></span>direct\_step 7

- f Darcy-Weisbach friction factor
- ks roughness height
- Re Reynolds number

## See Also

[colebrook](#page-3-2) for friction factor calculation

## Examples

```
#Type 2 (solving for flow rate, Q): SI Units
D \le - .5L < -10hf <- 0.006*L
T < -20ks <- 0.000046
darcyweisbach(D = D, hf = hf, L = L, ks = ks, nu = kvisc(T=T, units='SI'), units = c('SI'))
#Type 3 (solving for diameter, D): Eng (US) units
Q \le -37.5 #flow in ft^3/sL <- 8000 #pipe length in ft
hf <- 215 #head loss due to friction, in ft
T <- 68 #water temperature, F
ks <- 0.0008 #pipe roughness, ft
darcyweisbach(Q = Q, hf = hf, L = L, ks = ks, nu = kvisc(T=T, units='Eng'), units = c('Eng'))
```
direct\_step *Uses the direct step method to find the distance between two known depths in a trapezoidal channel*

#### Description

This function applies the direct step method for a gradually-varying water surface profile for flow in an open channel with a trapezoidal shape.

#### Usage

```
direct_step(
 So = NULL,n = NULL,Q = NULL,
 y1 = NULL,y2 = NULL,
 b = NULL,m = NULL,nsteps = 1,
```

```
units = c("SI", "Eng"),ret_units = FALSE
\lambda
```
#### Arguments

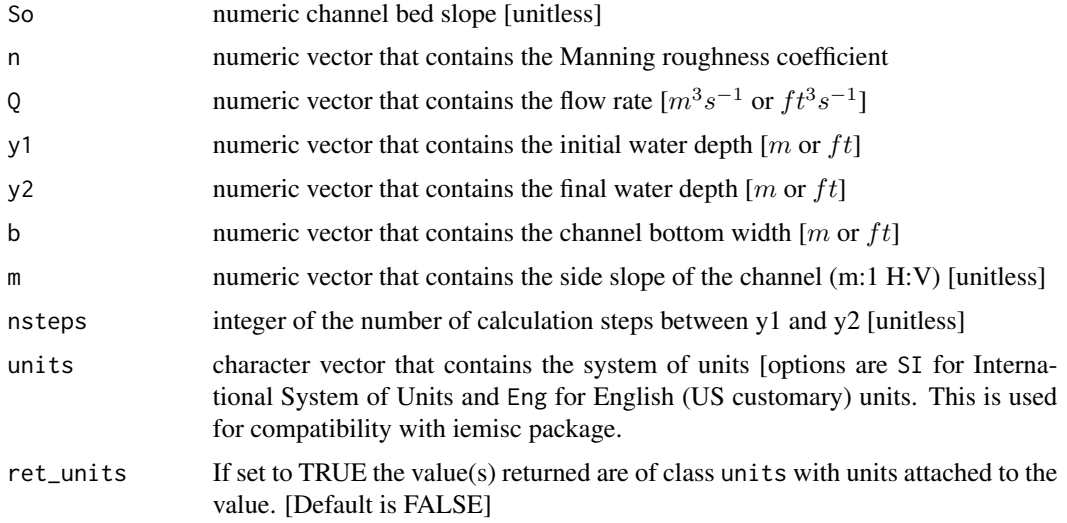

#### Details

The direct step method applies the energy equation to gradually-varied open channel flow conditions, assuming each increment is approximately uniform. This function works with a trapezoidal channel shape. The water depths at two locations are input with channel geometry and flow rate, and the distance between the two locations,  $\Delta X$ , is calculated:

$$
\Delta X = \frac{E_1 - E_2}{S_f - S_o}
$$

where  $E_1$  and  $E_2$  are the specific energy values at the locations of  $y_1$  and  $y_2$ ,  $S_f$  is the slope of the energy grade line, and  $S<sub>o</sub>$  is the slope of the channel bed.

#### Value

Returns a data frame (tibble) with the columns:

- x cumulative distance from position of y1
- z elevation of the channel bed at location x
- y depth of the water at location x
- A cross-sectional area at location x
- Sf slope of the energy grade line at location x
- E specific energy at location x
- Fr Froude number at location x

## <span id="page-8-0"></span>hardycross 9

### Author(s)

Ed Maurer

## Examples

```
#Solving for profile between depths 3.1 ft and 3.4 ft in a rectangular channel
#Flow of 140 ft^3/s, bottom width = 6 ft:
direct_step(So=0.0015, n=0.013, Q=140, y1=3.1, y2=3.4, b=6, m=0, nsteps=2, units="Eng")
```
hardycross *Applies the Hardy-Cross method to solve for pipe flows in a network.*

## Description

This function uses the Hardy-Cross method to iteratively solve the equations for conservation of mass and energy in a water pipe network. The input consists of a data frame with the pipe characteristics and lists of the pipes in each loop (listed in a clockwise direction) and the initial guesses of flows in each pipe (positive flows are in a clockwise direction).

#### Usage

```
hardycross(
  dfpipes = dfpipes,
  loops = loops,
  Qs = Qs,
  n<sub>iter</sub> = 1,
  units = c("SI", "Eng"),ret_units = FALSE
)
```
## Arguments

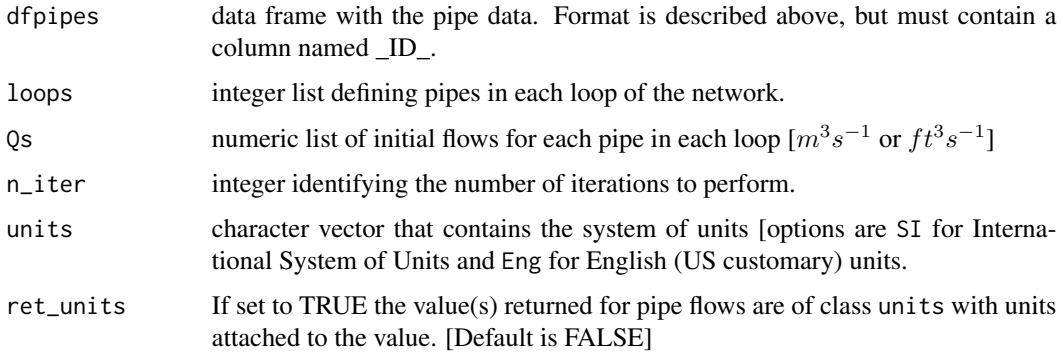

## Details

The input data frame with the pipe data must contain a pipe ID column with the pipe numbers used in the loops input list. There are three options for input column of the pipe roughness data frame:

<span id="page-10-0"></span>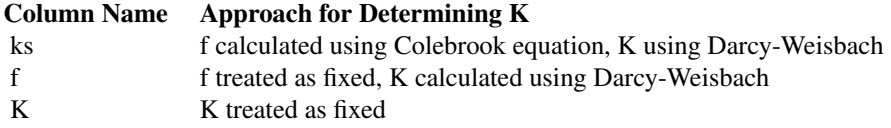

In the case where absolute pipe roughness,  $ks$  (in m or ft), is input, the input pipe data frame must also include columns for the length,  $L$  and diameter,  $D$ , (both in m or ft) so  $K$  can be calculated. In this case, a new  $f$  and  $K$  are calculated at each iteration, the final values of which are included in the output. If input K or f columns are provided, values for ks are ignored. If an input K column is provided, ks and f are ignored. If the Colebrook equation is used to determine f, a water temperature of  $20^{\circ}$ C or  $68^{\circ}$ F is used.

The number of iterations to perform may be specified with the n\_iter input value, but execution stops if the average flow adjustment becomes smaller than 1 percent of the average flow in all pipes.

The Darcy-Weisbach equation is used to estimate the head loss in each pipe segment, expressed in a condensed form as  $h_f = KQ^2$  where:

$$
K=\frac{8fL}{\pi^2gD^5}
$$

If needed, the friction factor  $f$  is calculated using the Colebrook equation. The flow adjustment in each loop is calculated at each iteration as:

$$
\Delta Q_i = -\frac{\sum_{j=1}^{p_i} K_{ij} Q_j |Q_j|}{\sum_{j=1}^{p_i} 2K_{ij} Q_j^2}
$$

where *i* is the loop number, *j* is the pipe number,  $p_i$  is the number of pipes in loop *i* and  $\Delta Q_i$  is the flow adjustment to be applied to each pipe in loop  $i$  for the next iteration.

#### Value

Returns a list of two data frames:

- dfloops the final flow magnitude and direction (clockwise positive) for each loop and pipe
- dfpipes the input pipe data frame, with additional columns including final Q

#### See Also

[colebrook](#page-3-2), [darcyweisbach](#page-4-1)

#### Examples

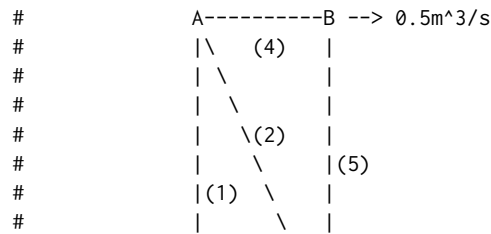

```
\# | \ |
\# | \setminus |
\# | (3) \|
# 0.5m^3/s --> C----------D
#Input pipe characteristics data frame. With K given other columns not needed
dfpipes <- data.frame(
ID = c(1, 2, 3, 4, 5), #pipe ID
K = c(200, 2500, 500, 800, 300) #resistance used in hf=KQ^2
\lambdaloops \leq list(c(1,2,3),c(2,4,5))
Qs <- list(c(0.3,0.1,-0.2),c(-0.1,0.2,-0.3))
hardycross(dfpipes = dfpipes, loops = loops, Qs = Qs, n_iter = 1, units = "SI")
```
manningc *Solves the Manning Equation for gravity flow in a circular pipe*

#### Description

This function solves the Manning equation for water flow in a circular pipe at less than full. Uniform flow conditions are assumed, so that the pipe slope is equal to the slope of the water surface and the energy grade line. This is a modification of the code prepared by Irucka Embry in his iemisc package. The iemisc::manningcirc function was adapted here for more limited cases commonly used in classroom exercises, additional checks were included to ensure the pipe is flowing less than full, and a cross-section figure is also available. The iemisc::manningcirc and iemisc::manningcircy functions were combined into a single function.

#### Usage

```
manningc(
 Q = NULL,n = NULL,Sf = NULL,y = NULL,d = NULL,y_d = NULL,units = c("SI", "Eng"),ret_units = FALSE
)
```
#### Arguments

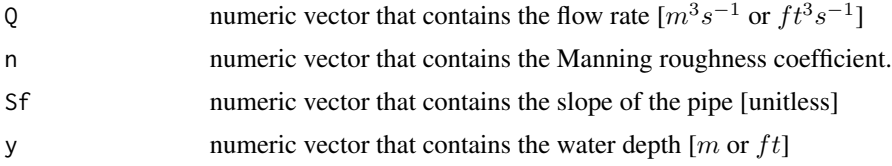

<span id="page-11-0"></span>

#### manningc 13

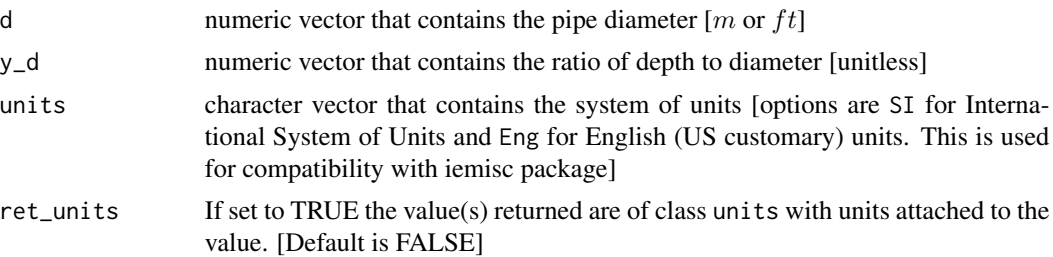

#### Details

The possible applications of this function for solving the Manning equation for circular pipes are:

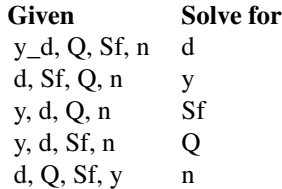

The Manning equation (also known as the Strickler equation) describes flow conditions in an open channel under uniform flow conditions. It is often expressed as:

$$
Q=A\frac{C}{n}R^{\frac{2}{3}}S_f^{\ \frac{1}{2}}
$$

where  $C$  is 1.0 for SI units and 1.49 for Eng (U.S. Customary) units. Critical depth is defined by the relation (at critical conditions):

$$
\frac{Q^2B}{g\,A^3}=1
$$

where  $B$  is the top width of the water surface. Since B equals zero for a full pipe, critical depth is set to the pipe diameter d if the flow Q exceeds a value that would produce a critical flow at  $\frac{y}{d} = 0.99$ .

## Value

Returns a list including the missing parameter:

- Q flow rate
- V flow velocity
- A cross-sectional area of flow
- P wetted perimeter
- R hydraulic radius (A/P)
- y flow depth
- d pipe diameter
- Sf slope
- n Manning's roughness
- yc critical depth

#### <span id="page-13-0"></span>14 manningt

- Fr Froude number
- Re Reynolds number
- Qf Full pipe flow rate

#### Author(s)

Ed Maurer, Irucka Embry

#### See Also

[xc\\_circle](#page-25-1) for a cross-section diagram of the circular channel

#### Examples

```
#Solving for flow rate, Q: SI Units
manningc(d = 0.6, n = 0.013, Sf = 1./400., y = 0.24, units = "SI")
#returns 0.1 m3/s
#Solving for Sf, if d=600 mm and pipe is to flow half full
manningc(d = 0.6, Q = 0.17, n = 0.013, y = 0.3, units = "SI")
#returns required slope of 0.003
#Solving for diameter, d when given y_d): Eng (US) units
manningc(Q = 83.5, n = 0.015, Sf = 0.0002, y_d = 0.9, units = "Eng")
#returns 7.0 ft required diameter
#Solving for depth, d when given Q: SI units
manningc(Q=0.01, n=0.0013, Sf=0.001, d = 0.2, units="SI")
#returns depth y = 0.042 m, critical depth, yc = 0.085 m
```
manningt *Solves the Manning Equation for water flow in an open channel*

#### Description

This function solves the Manning equation for water flow in an open channel with a trapezoidal shape. Uniform flow conditions are assumed, so that the channel slope is equal to the slope of the water surface and the energy grade line. This is a modification of the code prepared by Irucka Embry in his iemisc package. Specifically the iemisc::manningtrap, iemisc::manningrect, and iemisc::manningtri were combined and adapted here for cases commonly used in classroom exercises. Some auxiliary variables in the iemisc code are not included here (shear stress, and specific energy), as these can be calculated separately. A cross-section figure is also available.

#### manningt 15

#### Usage

```
manningt(
  Q = NULL,n = NULL,m = NULL,Sf = NULL,y = NULL,b = NULL,units = c("SI", "Eng"),ret_units = FALSE
\mathcal{L}
```
## Arguments

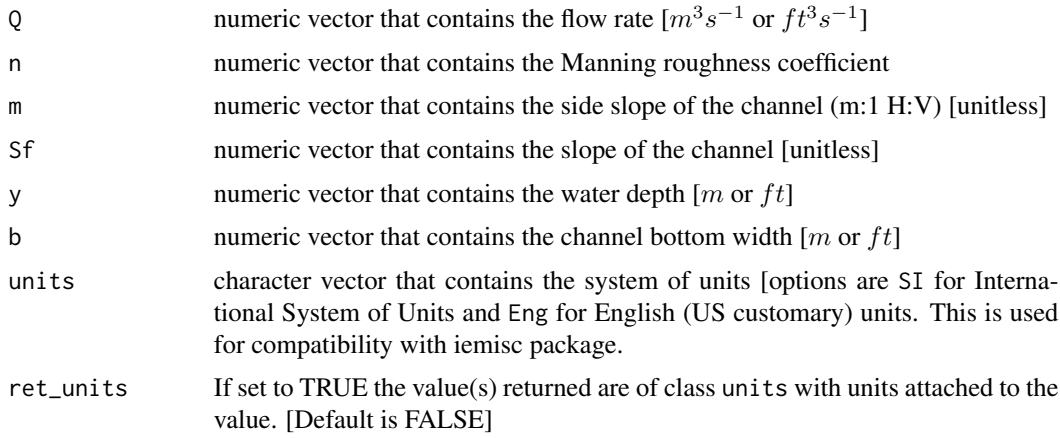

#### Details

The Manning equation characterizes open channel flow conditions under uniform flow conditions:

$$
Q=A\frac{C}{n}R^{\frac{2}{3}}S_f^{\:\frac{1}{2}}
$$

where  $C$  is 1.0 for SI units and 1.49 for Eng (U.S. Customary) units. Using the geometric relationships for hydraulic radius and cross-sectional area of a trapezoid, it takes the form:

$$
Q = \frac{C}{n} \frac{\left(by + my^2\right)^{\frac{5}{3}}}{\left(b + 2y\sqrt{1 + m^2}\right)^{\frac{2}{3}}} S_f^{-\frac{1}{2}}
$$

Critical depth is defined by the relation (at critical conditions):

$$
\frac{Q^2B}{gA^3} = 1
$$

where  $B$  is the top width of the water surface. For a given Q, m, n, and Sf, the most hydraulically efficient channel is found by maximizing R, which can be done by setting in the Manning equation <span id="page-15-0"></span> $\frac{\partial R}{\partial y} = 0$ . This produces:

$$
y_{opt} = 2^{\frac{1}{4}} \left( \frac{Qn}{C (2\sqrt{1 + m^2} - m) S_f^{\frac{1}{2}}} \right)^{\frac{3}{8}}
$$

$$
b_{opt} = 2y_{opt} \left( \sqrt{1 + m^2} - m \right)
$$

## Value

Returns a list including the missing parameter:

- Q flow rate
- V flow velocity
- A cross-sectional area of flow
- P wetted perimeter
- R hydraulic radius
- y flow depth (normal depth)
- b channel bottom width
- m channel side slope
- Sf slope
- B top width of water surface
- n Manning's roughness
- yc critical depth
- Fr Froude number
- Re Reynolds number
- bopt optimal bottom width (returned if solving for b)
- yopt optimal water depth (returned if solving for y)

## Author(s)

Ed Maurer, Irucka Embry

#### See Also

[spec\\_energy\\_trap](#page-20-1) for specific energy diagram and [xc\\_trap](#page-26-1) for a cross-section diagram of the trapezoidal channel

#### <span id="page-16-0"></span>moody and the state of the state of the state of the state of the state of the state of the state of the state of the state of the state of the state of the state of the state of the state of the state of the state of the

## Examples

```
#Solving for flow rate, Q, trapezoidal channel: SI Units
manningt(n = 0.013, m = 2, Sf = 0.0005, y = 1.83, b = 3, units = "SI")
#returns Q=22.2 m3/s
#Solving for roughness, n, rectangular channel: Eng units
manningt(Q = 14.56, m = 0, Sf = 0.0004, y = 2.0, b = 4, units = "Eng")
#returns Manning n of 0.016
#Solving for depth, y, triangular channel: SI units
manningt(Q = 1.0, n = 0.011, m = 1, Sf = 0.0065, b = 0, units = "SI")
#returns 0.6 m normal flow depth
```
moody *Creates a Moody diagram with optional manually added points*

## Description

This function plots a standard Moody diagram, and allows additional points to be added by including arguments Re and f.

## Usage

 $mody(Re = NULL, f = NULL)$ 

## Arguments

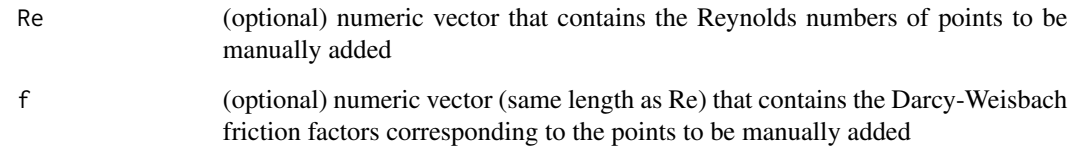

## Value

a Moody diagram, with the optional added (Re, f) points

## Author(s)

Ed Maurer

#### <span id="page-17-0"></span>18 operpoint and the set of the set of the set of the set of the set of the set of the set of the set of the set of the set of the set of the set of the set of the set of the set of the set of the set of the set of the set

## Examples

```
# Draw canonical Moody diagram
moody()
# Draw Moody diagram plotting two additional points
Re = c(10000, 100000)
f = c(0.04, 0.03)moody( Re = Re, f = f )
```
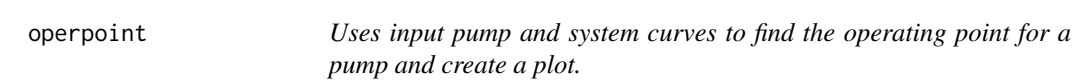

## Description

Uses input pump and system curves to find the operating point for a pump and create a plot.

## Usage

```
operpoint(pcurve = NULL, scurve = NULL)
```
## Arguments

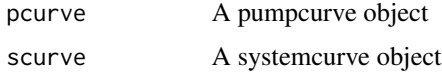

#### Value

Returns a list including:

- Qop flow at the operating point  $[m^3s^{-1}$  or  $ft^3s^{-1}]$
- hop head at the operating point  $[m \text{ or } ft]$
- p a plot object of the curves

## Author(s)

Ed Maurer

## See Also

[pumpcurve](#page-18-1) and [systemcurve](#page-22-1) for input object preparation

<span id="page-18-1"></span><span id="page-18-0"></span>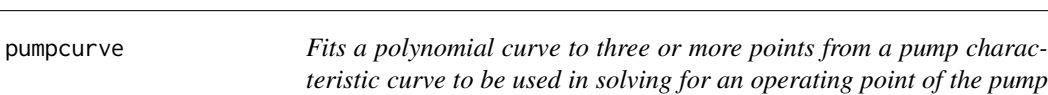

#### Description

Fits a polynomial curve to three or more points from a pump characteristic curve. This allows solving for an operating point of the pump in a piping system. A portion of this is based on https://github.com/PhDMeiwp/basicTrendline/blob/master/R/trendline.R

## Usage

```
pumpcurve(Q = NULL, h = NULL, eq = "poly1", units = c("SI", "Eng"))
```
*in a piping system.*

## Arguments

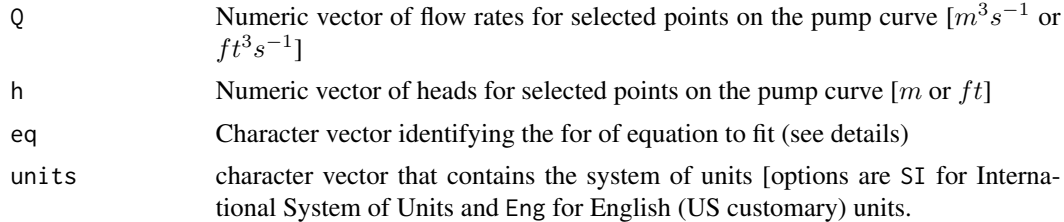

#### Details

The form of the equation fit to the input points may be one of the following, as determined by the eq input parameter.

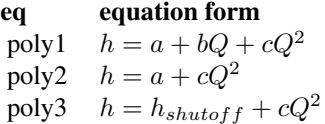

where  $h_{shutoff}$  is the head on the pump curve associated with  $Q = 0$ . The shutoff head at  $Q = 0$ should be included in the input vectors if the poly3 equation form is to be used.

#### Value

Returns an object of class pumpcurve consisting of a list including:

- curve a function defining the curve that is fit to the data
- eqn a character vector of the equation for the curve
- r2 the coefficient of determination for the curve fit,  $R^2$
- p a plot object of the fit curve
- units the units system passed to the function

## <span id="page-19-0"></span>Author(s)

Ed Maurer

## Examples

```
#Input in Eng units - use \code{units} package for easy unit conversion
qgpm <- units::set_units(c(0, 5000, 7850), gallons/minute)
qcfs <- units::set_units(qgpm, ft^3/s)
hft <- c(81, 60, 20) #units are already in ft so setting units is optional
pumpcurve(Q = qcfs, h = hft, eq = "poly2", units = "Eng")
```
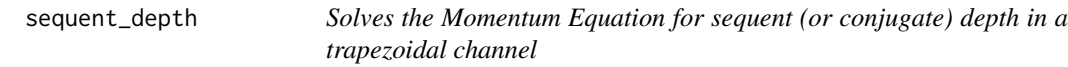

## Description

This function solves the Momentum equation for water flow in an open channel with a trapezoidal shape and determines the sequent (conjugate) depth. This is the flow depth either upstream or downstream of a hydraulic jump, whichever is not provided as input.

## Usage

```
sequent_depth(
 Q = NULL,b = NULL,y = NULL,m = NULL,units = c("SI", "Eng"),ret_units = FALSE
)
```
## Arguments

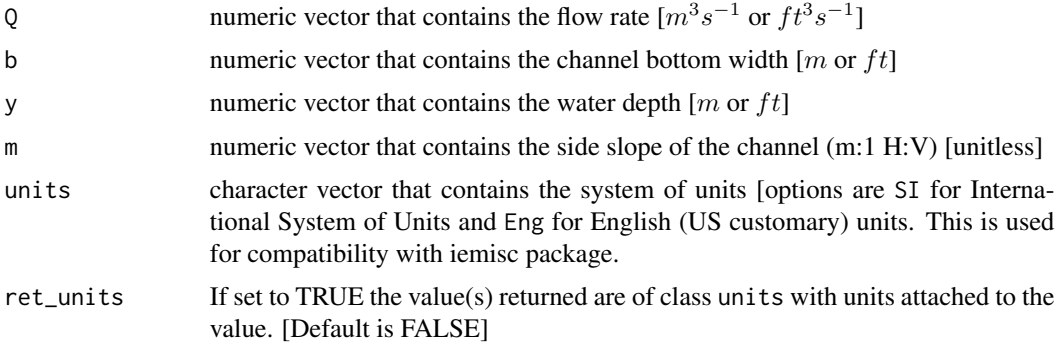

## <span id="page-20-0"></span>Details

The Momentum equation for open channel flow conditions in a trapezoidal channel:

$$
M = \frac{by^2}{2} + \frac{my^3}{3} + \frac{Q^2}{gy(b+my)}
$$

where C is 1.0 for SI units and 1.49 for Eng (U.S. Customary) units. The momentum function is assumed to be the same on both sides of a hydraulic jump, allowing the determination of the sequent depth.

## Value

Returns a list including:

- y input depth
- y\_seq sequent depth
- yc critical depth
- Fr Froude number for input depth
- Fr\_seq Froude number for sequent depth
- E specific energy for input depth
- E\_seq specific energy for sequent depth

#### Author(s)

Ed Maurer

#### Examples

```
#Solving for sequent depth: SI Units
#Flow of 0.2 m^3/s, bottom width = 0.5 m, Depth = 0.1 m, side slope = 1:1
sequent\_depth(Q=0.2,b=0.5,y=0.1,m=1,units = "SI", ret\_units = TRUE)
```
<span id="page-20-1"></span>spec\_energy\_trap *Creates a specific energy diagram for a trapezoidal channel*

## Description

This function plots a specific energy diagram of a trapezoidal (including rectangular and triangular) channel, with annotation of critical depth and minimum specific energy.

## Usage

```
spec_energy_trap(
 Q = NULL,b = NULL,m = NULL,y = NULL,scale = 3,
 units = c("SI", "Eng"))
```
## Arguments

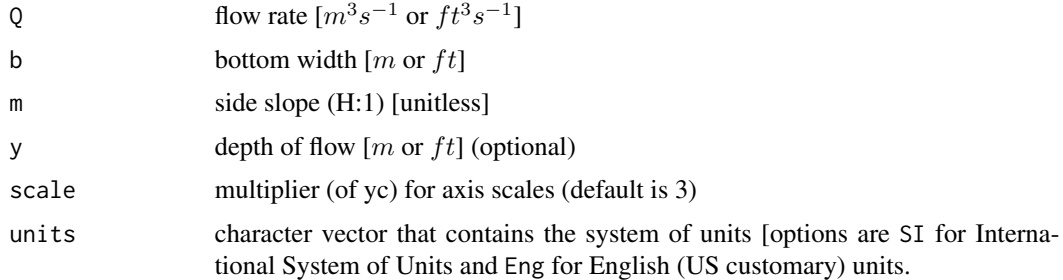

## Details

Specific Energy, E, is the energy, expressed as a head (i.e., the mechanical energy per unit weight of the water, with units of length) relative to the channel bottom. It is calculated as:

$$
E = y + \alpha \frac{Q^2}{2g A^2} = y + \alpha \frac{V^2}{2g}
$$

where y is flow depth, A is the cross-sectional flow area,  $V = \frac{Q}{A}$ , and and  $\alpha$  is a kinetic energy correction factor to account for non-uniform velocities across the cross-section;  $\alpha = 1.0$  in this function (as is commonly assumed).

## Value

a specific energy diagram

#### Author(s)

Ed Maurer

## Examples

```
# Draw a specific cross-section with flow 1, width 2, side slope 3:1 (H:V)
spec_{\text{energy\_trap}}(Q = 1.0, b = 2.0, m = 3.0, scale = 4, units = "SI")
```
<span id="page-22-1"></span><span id="page-22-0"></span>

## Description

Creates a system curve for a piping system using the static head and a coefficient.

### Usage

```
systemcurve(hs = NULL, K = NULL, units = c("SI", "Eng"))
```
## Arguments

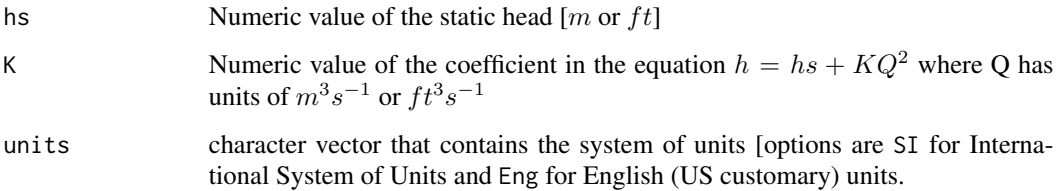

#### Value

Returns an object of class systemcurve consisting of a list including:

- curve a function defining the system curve
- eqn a character vector of the equation for the curve
- units the units system passed to the function

## Author(s)

Ed Maurer

#### Examples

#Input in Eng units. Coefficient can be calculated manually or using #other package functions for friction loss in a pipe system using \eqn{Q=1} ans <- darcyweisbach( $Q = 1, D = 20/12$ , L = 3884, ks = 0.0005, nu = 1.23e-5, units = "Eng") systemcurve(hs =  $30$ , K = ans\$hf, units = "Eng")

<span id="page-23-0"></span>waterprops *Functions to calculate water properties: density, specific weight, dynamic and kinematic viscosity, saturation vapor pressure, surface tension, and bulk modulus.*

#### <span id="page-23-1"></span>Description

This function calculates water properties that are used in other functions.

#### Usage

```
divisc(T = NULL, units = NULL, ret\_units = FALSE)dens(T = NULL, units = NULL, ret\_units = FALSE)specwt(T = NULL, units = NULL, ret\_units = FALSE)kvisc(T = NULL, units = NULL, ret\_units = FALSE)svp(T = NULL, units = NULL, ret\_units = FALSE)surf_tension(T = NULL, units = NULL, ret_units = FALSE)
Ev(T = NULL, units = NULL, ret\_units = FALSE)
```
#### Arguments

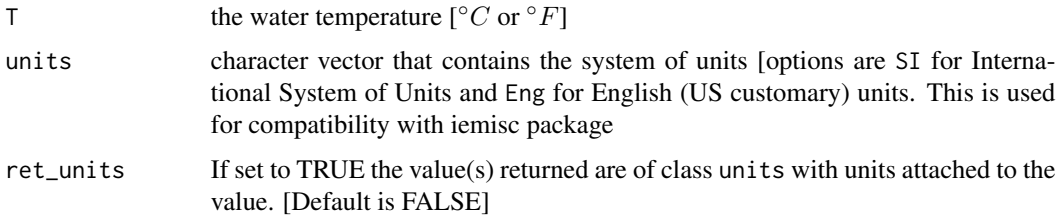

#### Value

rho, the density of water for the dens function  $\left[ kg \, m^{-3} \text{ or } slug \, ft^{-3} \right]$ spwt, the specific weight of water for the specwt function [ $N m^{-3}$  or  $lbfft^{-3}$ ] mu, the dynamic viscosity of water for the dvisc function [ $N s m^{-2}$  or lbf s  $ft^{-2}$ ] nu, the kinematic viscosity of water for the kvisc function  $[m^2s^{-1}]$  or  $ft^2s^{-1}$ . svp, the saturation vapor pressure of water for the svp function [ $Nm^{-2}$  or  $lbfft^{-2}$ ]. surf\_tension, the surface tension of water for the surf\_tension function  $[Nm^{-1}]$  or  $lbfft^{-1}$ . Ev, the bulk modulus of elasticity of water for the Ev function  $[Nm^{-2}]$  or  $lbfft^{-2}$ .

## <span id="page-24-0"></span>water\_table 25

## Author(s)

Ed Maurer

#### Examples

```
#Find kinematic viscocity for water temperature of 55 F
nu = kvisc(T = 55, units = 'Eng')#Find kinematic viscocity assuming default water temperature of 68 F
nu = kvisc(units = 'Eng')
#Find water density for water temperature of 25 C
rho = dens(T = 25, units = 'SI')
#Find saturation vapor pressure for water temperature of 10 C
vps = svp(T = 10, units = 'SI')#Find surface tension for water temperature of 10 C
s_{\text{tens}} = \text{surf}_{\text{tension}}(T = 10, \text{ units} = 'SI')
```
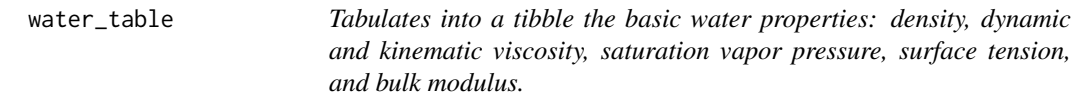

## Description

Tabulates into a tibble the basic water properties: density, dynamic and kinematic viscosity, saturation vapor pressure, surface tension, and bulk modulus.

## Usage

```
water_table(units = c("SI", "Eng"), ret_units = TRUE)
```
#### Arguments

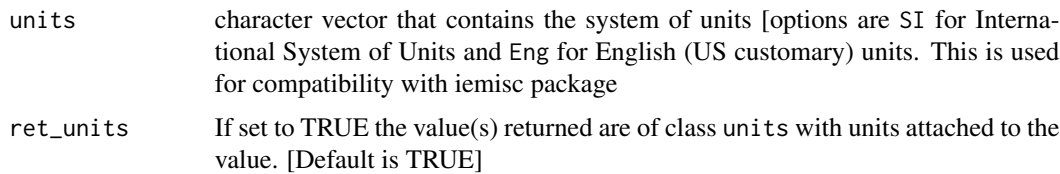

#### Author(s)

Ed Maurer

## <span id="page-25-0"></span>Examples

```
water_table(units = 'SI')
```
<span id="page-25-1"></span>xc\_circle *Creates a cross-section plot for a partially filled pipe*

## Description

This function plots a cross-section of a circular pipe, shaded as filled to the level indicated by the depth and diameter values passed to it.

## Usage

 $xc\_circle(y = NULL, d = NULL, units = c("SI", "Eng"))$ 

## Arguments

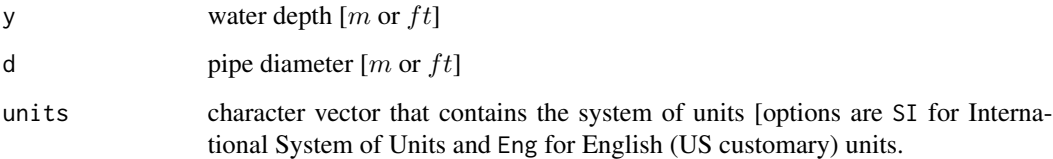

## Value

a cross-section diagram

## Author(s)

Ed Maurer

## Examples

```
# Draw a cross-section with diameter 1.0 and depth 0.7
xc\_circle(y = 0.7, d = 1.0, units = "SI")
```
<span id="page-26-1"></span><span id="page-26-0"></span>

## Description

This function plots a cross-section of a (trapezoid, rectangle, triangle), shaded as filled to the level indicated by the values passed to it.

#### Usage

 $xc\_trap(y = NULL, b = NULL, m = NULL, units = c("SI", "Eng"))$ 

## Arguments

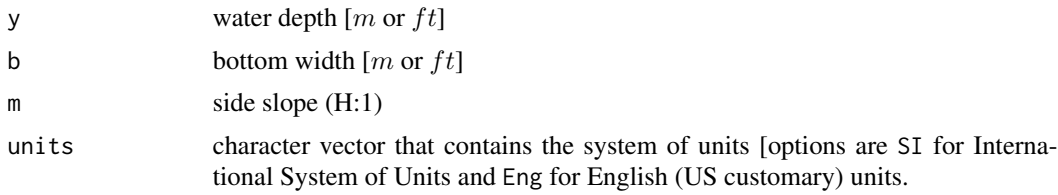

## Value

a cross-section diagram

## Author(s)

Ed Maurer

## Examples

```
# Draw a cross-section with depth 1, width 2, side slope 3:1 (H:V)
xc_{trap}(y = 1.0, b = 2.0, m = 3.0, units = "SI")
```
# <span id="page-27-0"></span>Index

atmdens *(*atmosprops*)*, [2](#page-1-0) atmos\_table, [3](#page-2-0) atmosprops, [2](#page-1-0) atmpres *(*atmosprops*)*, [2](#page-1-0) atmtemp *(*atmosprops*)*, [2](#page-1-0) colebrook, [4,](#page-3-0) *[7](#page-6-0)*, *[11](#page-10-0)* darcyweisbach, [5,](#page-4-0) *[11](#page-10-0)* dens *(*waterprops*)*, [24](#page-23-0) direct\_step, [7](#page-6-0) dvisc *(*waterprops*)*, [24](#page-23-0) Ev *(*waterprops*)*, [24](#page-23-0) hardycross, [9](#page-8-0) kvisc, *[5](#page-4-0)* kvisc *(*waterprops*)*, [24](#page-23-0) manningc, [12](#page-11-0) manningt, [14](#page-13-0) moody, [17](#page-16-0) operpoint, [18](#page-17-0) pumpcurve, *[18](#page-17-0)*, [19](#page-18-0) reynolds\_number, *[5](#page-4-0)* reynolds\_number *(*colebrook*)*, [4](#page-3-0) sequent\_depth, [20](#page-19-0) spec\_energy\_trap, *[16](#page-15-0)*, [21](#page-20-0) specwt *(*waterprops*)*, [24](#page-23-0) surf\_tension *(*waterprops*)*, [24](#page-23-0) svp *(*waterprops*)*, [24](#page-23-0) systemcurve, *[18](#page-17-0)*, [23](#page-22-0) velocity, *[5](#page-4-0)* velocity *(*colebrook*)*, [4](#page-3-0)

water\_table, [25](#page-24-0)

waterprops, [24](#page-23-0)

xc\_circle, *[14](#page-13-0)*, [26](#page-25-0) xc\_trap, *[16](#page-15-0)*, [27](#page-26-0)